Vejledning

# **Indtastning af Dødsattester 4. udgave**

Indhold: Side 2: Grundregler for indtastningen Side 4: Vejledning til de enkelte felter i dødsattesterne Side 10: Eksempler på forside og bagside Side 11: Eksempler på forskellige attesttyper Side 24: Lidt om dødsattester

> Version 2 Juni/2024

### Vejledning til dødsattester

Denne vejledning er udarbejdet for at sikre høj kvalitet i de indtastede dødsattester. Det er derfor vigtigt, at du følger den. Har du spørgsmål til vejledningen, kan du skrive til Rigsarkivet på [crowd@rigsarkivet.dk.](mailto:crowd@rigsarkivet.dk)

#### **Grundregler for indtastningen**

Kilden indtastes på samme måde, som der står skrevet i den originale tekst, og med samme stavemåde samt store/små bogstaver. Du skal altså ikke ændre stavemåden til nutidig retskrivning eller rette fejlstavninger. Dette gælder også, selvom du ved, der er fejl. Du kan kommentere fejl i feltet "Indtasters bemærkninger". Du skal heller ikke skrive forkortelser ud. Enkelte undtagelser fremgår i vejledningen til de enkelte felter.

Oplever du at en attest er for svær at indtaste, kan du springe til det næste billede i serien ved at bruge "fortryd"-knappen (eller genvejstasten Ctrl+f). Hvis du holder pause midt i indtastningen af en side, kan du gemme som kladde og senere vende tilbage til indtastningen under "Min profil". Kladden ligger til dig på din profil i 24 timer, hvorefter den låses op, så andre – eller du selv – kan taste den færdig.

Alle obligatoriske felter skal udfyldes. Disse er markeret med en rød asterisk (\*). Kan du ikke udfylde et obligatorisk felt, fordi der ikke står noget i originalen, sætter du i stedet et hak i boksen "Tomt felt" til højre for indtastningsfeltet.

### **Er kilden ulæselig?**

Er der et ord, borgsav eller tegn, du ikke kan tyde, så skriv i stedet ?? (to - og *kun* to - spørgsmålstegn):

- Hvis du er i tvivl om f.eks. et efternavn, f.eks. Thorkildsen, da skriver du: Thorkildsen??
- Kan du kun tyde begyndelsen, så skriv det, du kan tyde, f.eks.. Th??
- Kan du kun tyde slutningen, så skriv f.eks. ??sen
- Kan du kun tyde begyndelsen samt slutningen, men ikke det i midten, da skriv f.eks. Th??sen
- Kan du kun tyde den midterste del, men ikke begyndelsen og slutningen, da skriv f.eks. ??kild??
- Kan du slet ikke tyde efternavnet, så skriv: ??

Oplever du, at flere attester i denne serie er svære at tyde, kan du med fordel tage håndskriftkurset, eller du kan skifte til en nyere serie, da de ældre serier ofte er svære at tyde.

[Du finder kurset her: https://www.rigsarkivet.dk/udforsk/laer-gotisk](https://www.rigsarkivet.dk/udforsk/laer-gotisk-haandskrift/)haandskrift/

### **Vejledning til alle de enkelte felter i dødsattesterne**

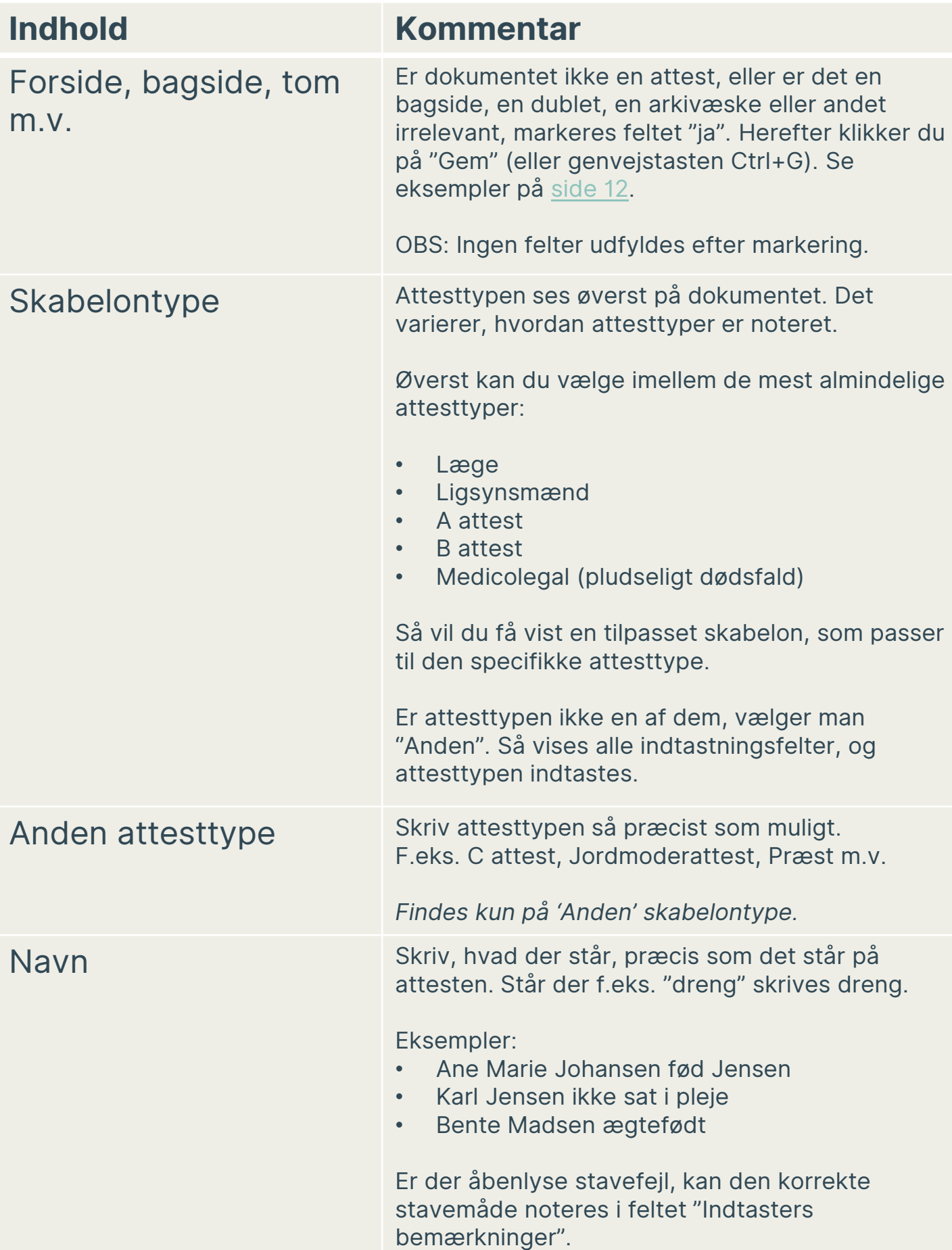

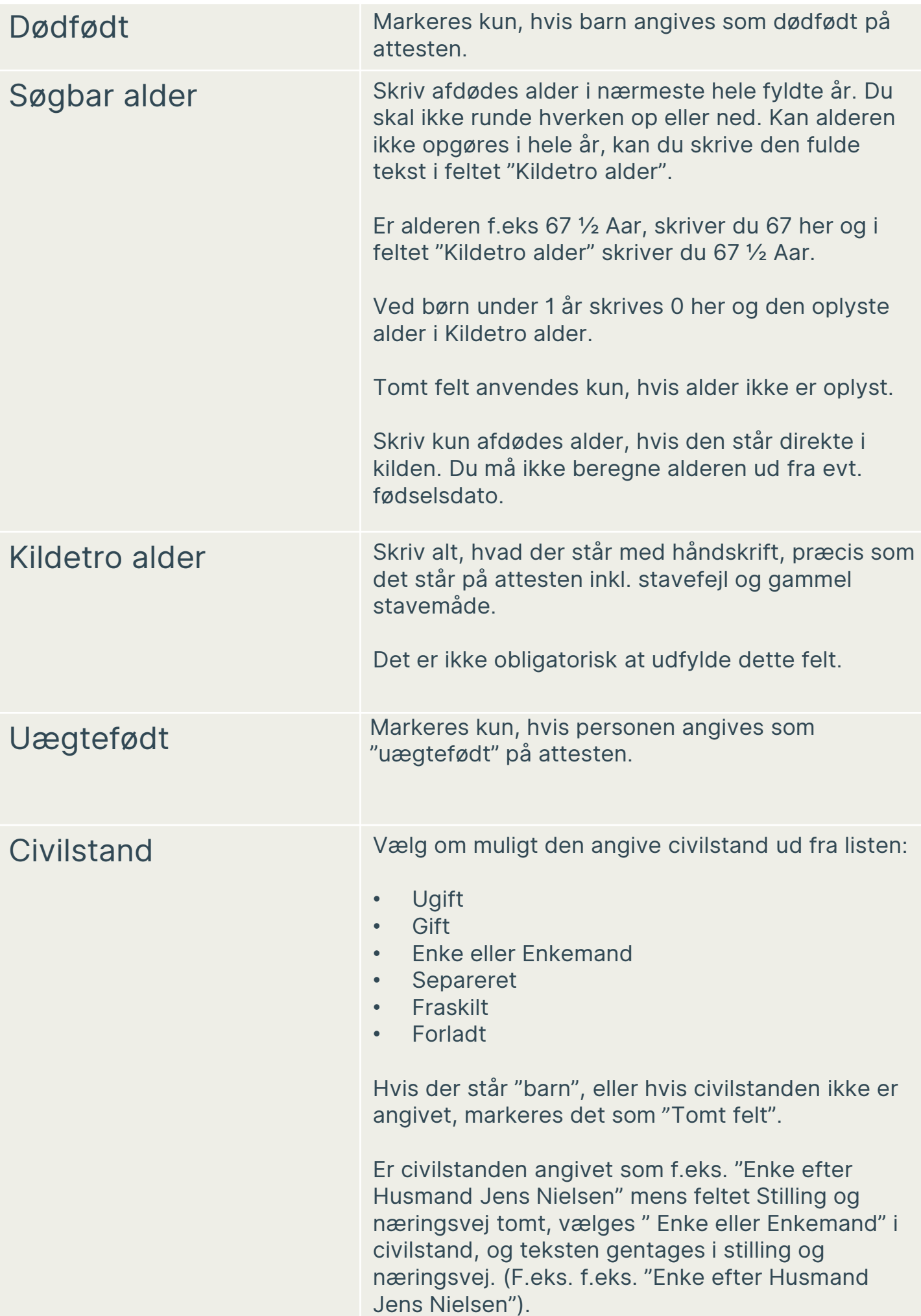

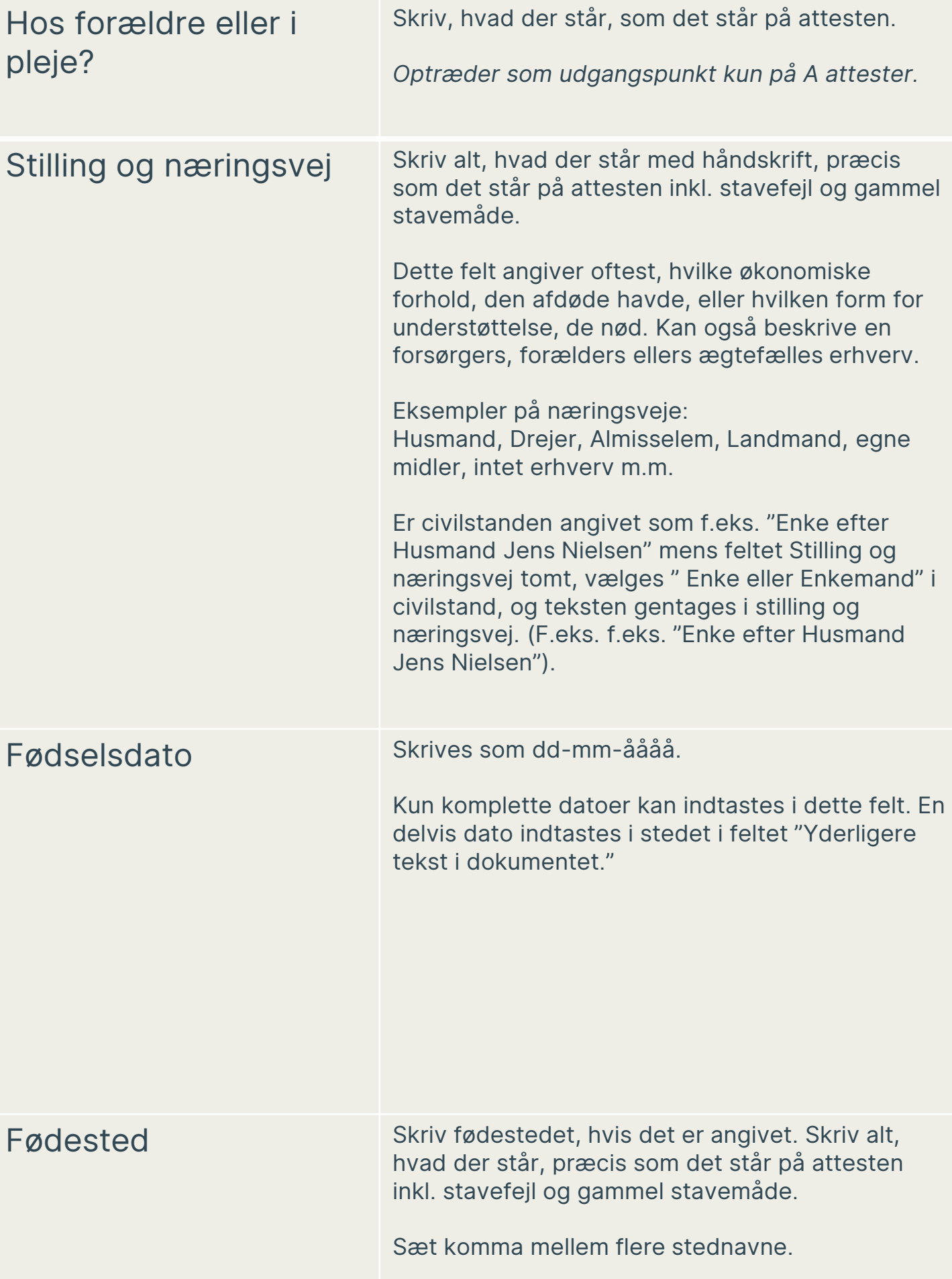

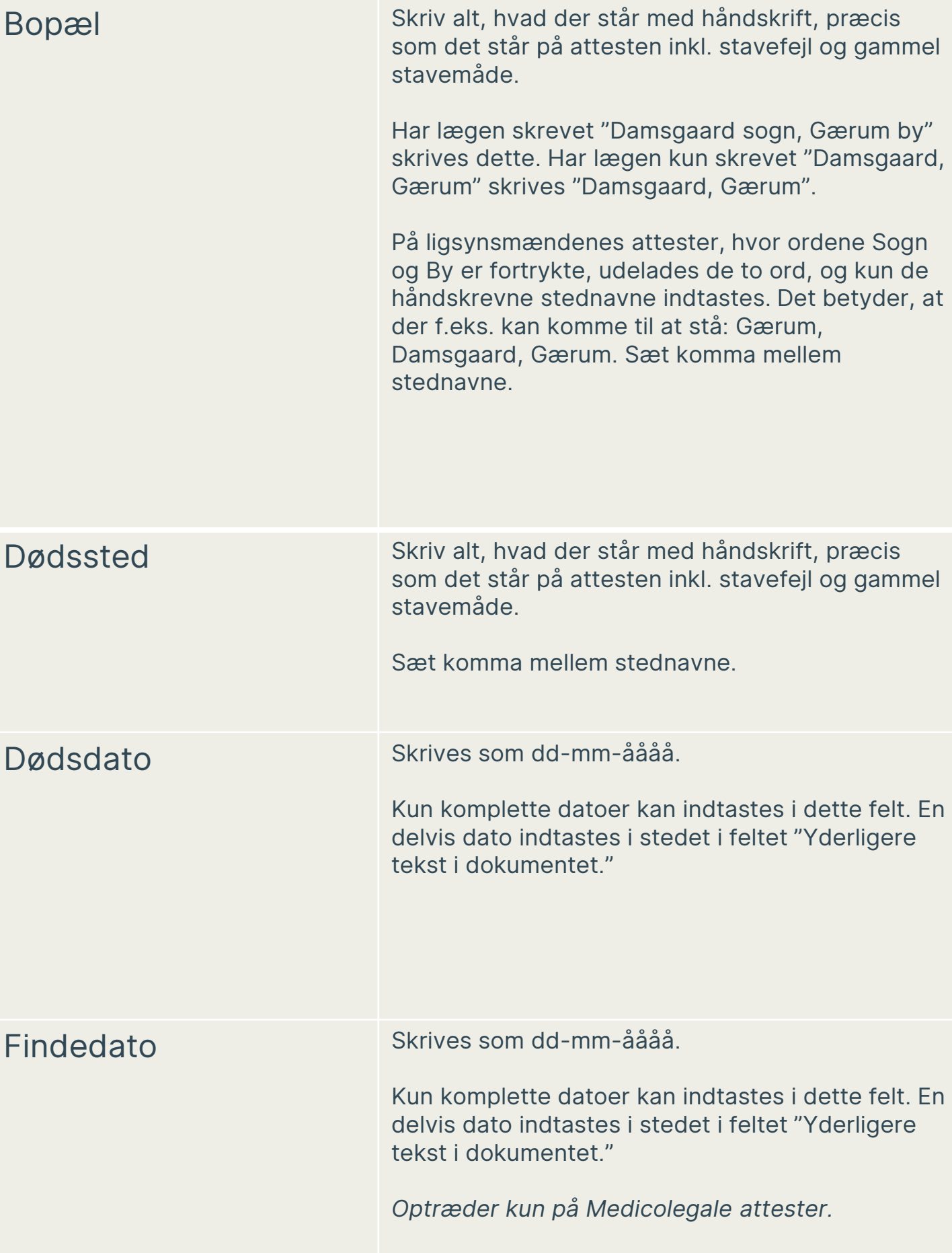

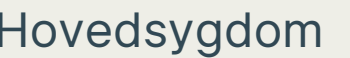

Skriv alle de hovedsygdomme, der er anført på attesten. Der kan være én eller flere, og de kan være skrevet på enten dansk, latin eller begge dele. Medtag både den danske og latinske betegnelse, hvis det fremgår.

Skriv præcis, hvad der står, og som det står, dvs. i samme rækkefølge og med den tegnsætning, der er, også parenteser, spørgsmålstegn og forkortelser. Ret ikke i stavemåderne – heller ikke i de danske.

Feltet forekommer kun på attester, hvor der både er et felt med overskriften "**Hovedsygdom**" og et felt med overskriften "**Dødsårsag**". Hvis der ikke er et felt til hovedsygdom på attesten, skal dette felt i skabelonen markeres som "Tomt felt".

*Findes kun på "Anden"-attestskabelonen*.

Dødsårsag Skriv alle de dødsårsager, der er anført på attesten. Der kan være én eller flere, og de kan være skrevet på enten dansk, latin eller begge dele. Medtag både den danske og latinske betegnelse, hvis det fremgår.

> Skriv præcis, hvad der står, og som det står, dvs. i samme rækkefølge og med den tegnsætning, der er, også parenteser, spørgsmålstegn og forkortelser. Ret ikke i stavemåderne, heller ikke i de danske.

I dette felt kan der være tilføjet en mere beskrivende tekst til dødsårsagen, f.eks. ved dødfødte børn og ved ulykker. Den tekst skal også med.

Sæt komma mellem flere dødsårsager.

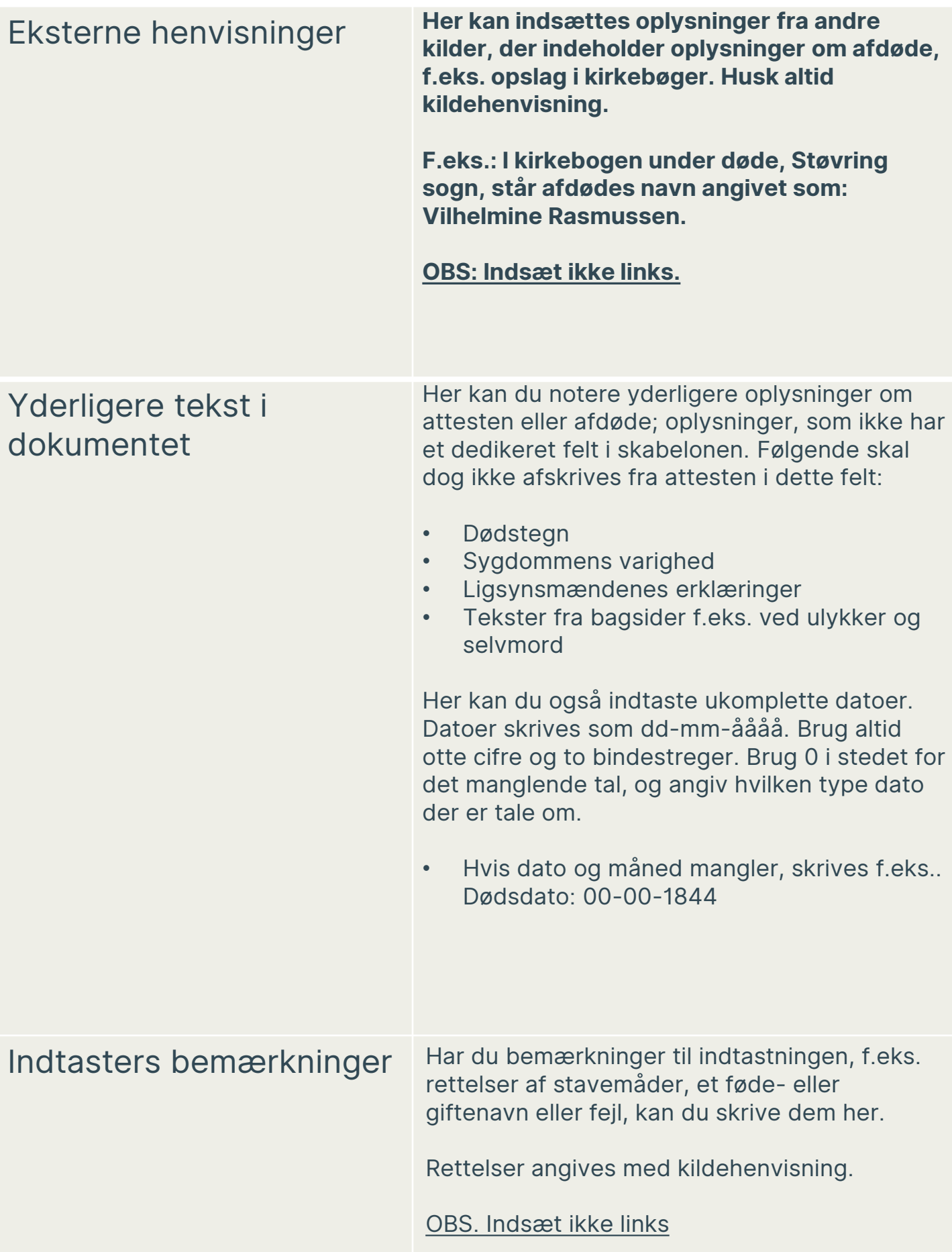

## <span id="page-9-0"></span>Eksempler på forsider/bagsider

Hvis du møder forsider, bagsider, tomme sider eller lignende, skal du markere "Ja" i feltet "Forside, bagside, tom mv.". Her ses nogle eksempler:

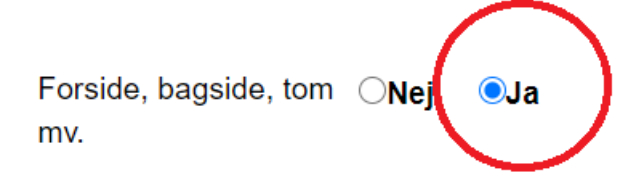

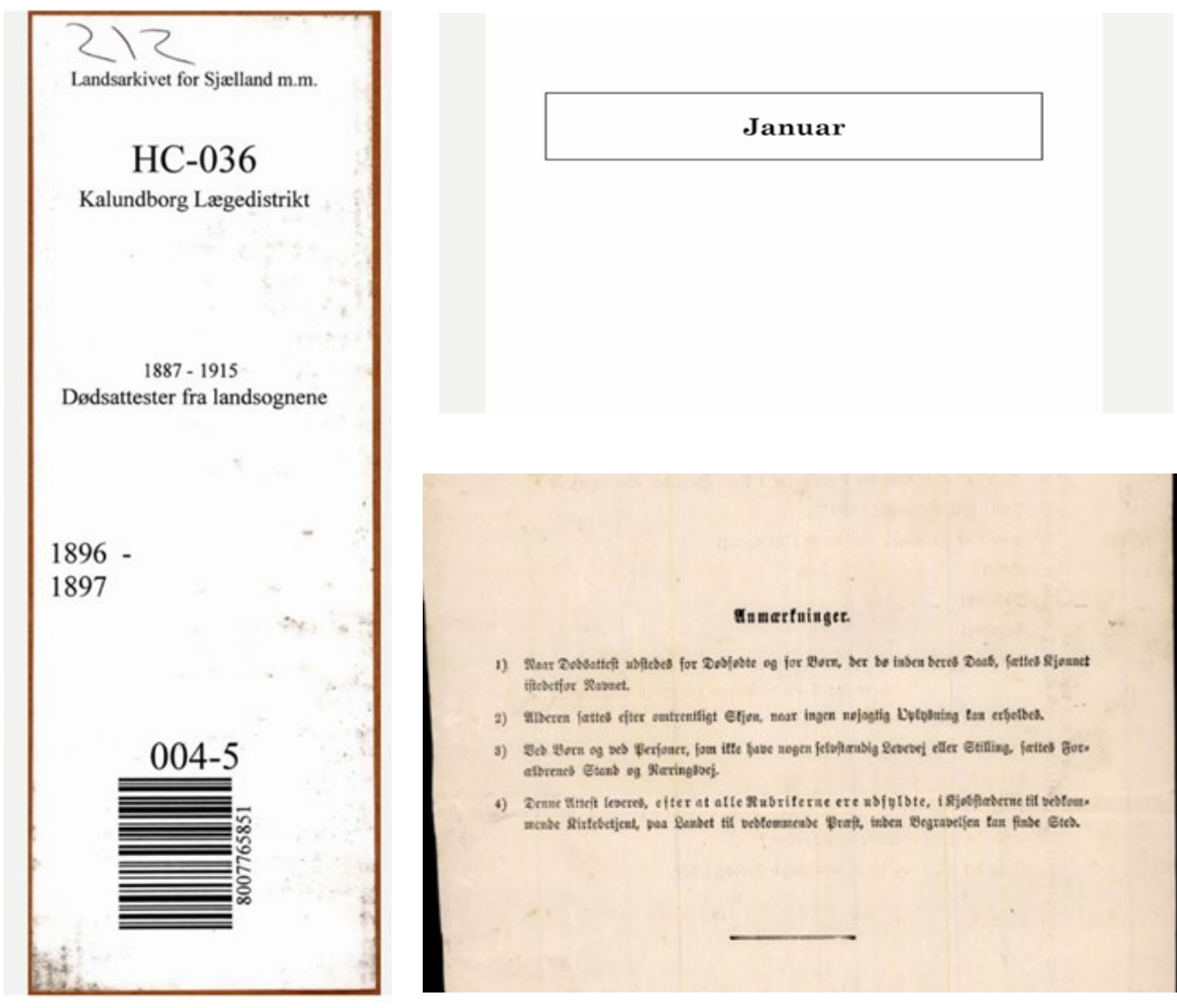

### <span id="page-10-0"></span>Forskellige typer af attester

Der er mange forskellige typer af dødsattester, hvor vi har lavet skabeloner, der er tilrettet de fem hyppigste typer, samt en skabelon, som skal benyttes, hvis man møder en anden attesttype. Før man kan indstaste, skal man vælge den rigtige skabelon øverst på siden:

Vælg skabelon layout:

 $\bigcirc$  Læge  $\bigcirc$  Ligsynsmænd  $\bigcirc$  A attest  $\bigcirc$  B attest  $\bigcirc$  Medicolegal  $\bigcirc$  Anden

Det står oftest tydeligt angivet på attesten, hvilken type af attest, den er. Nedenfor ses eksempler på dette. Klik på billedet for at blive ført til fuld attest + afskrift.

Form, Nr. 18 b.

Form, Nr. 18 a.

• Læge

Dødsattest, udstedt af en Læge.

For København kan den se anderledes ud:

autoriseret Læge.

• Ligsynsmænd

Dødsattest, udstedt af Ligsynsmænd.

• A-attest

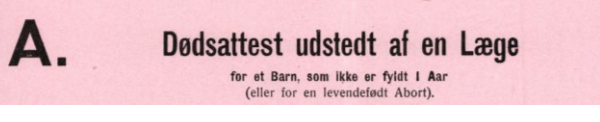

• B-attest

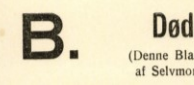

Dødsattest udstedt af en Læge. (Denne Blanket maa ikke benyttes til Børn under 1 Aar, ejheller i Tilfælde af Selvmord eller Død ved ulykkelig Hændelse -- jfr. Lov af 4. Maj 1875).

• Medicolegal (pludseligt dødsfald)

Dødsattest ved Selvmord og anden ved ulykkelige Hændelser indtruffen pludselig Død. Medicolegal Ligsynsattest.  $B<sub>2</sub>$ Lov af 4. Maj 1875 (Denne Blanket maa ikke benyttes til Børn under 1 Aar).

• Hvis man ikke kan bedømme en attest til at tilhøre en af disse kategorier, benyttes "Anden", den sidste skabelon, som indeholder alle felter. Denne udfyldes så bedst muligt.

### Eksempel på en dødsattest udstedt af en læge

(se attesten afskrevet på næste side)

Dødsattest, udstedt af en Læge. andreas Roagh **Anm.** Fulde Navn:  $72.$ Alder (o: fyldte Aar; for Børn under 1 Aar: Maaneder eller Uger): dende, skrevet med Lægens Det bemærkes, at Attesten utvivlsomme Tegn paa virkelig Død ere tilstede. Ugift, gift; Enkemand; Enke: Bgift; Enkemand; Enke:<br>Egen eller Forældres Stilling og Næringsvej: "At halit Kjøbstad: Etage: Hus Nr.: and Ry station Bopæl (o: Stedet hvor den Afdøde sidst har havt fast Ophold): Dødssted: 14 Januar . 90. Dødsdag: I skal Dødsaarsag (o: Hovedsygdom med dens væsentligste Komplikation) slutte Cances intestinarin a) Hvor Lægen selv har behandlet den Syge: egen Haand: "ovennavnte sikre og med en b) Hvor Lægen ikke selv har behandlet den Syge: skriftlig Erklæring, indeholedsygdommens Varighed: C 1/2 N<br>Er Forraadnelse indtraadt, eller hvilke andre sikre Dødstegn ere tilstede? Vergav Hovedsygdommens Varighed: Undertegnede, som ule har behandlet Audres Kragle under dans under Rristentages. Vend om.

#### Vælg skabelon layout:

 $\circledast$  Læge  $\circlearrowright$  Ligsynsmænd  $\circlearrowright$  A attest  $\circlearrowright$  B attest  $\circlearrowright$  Medicolegal  $\circlearrowright$  Anden

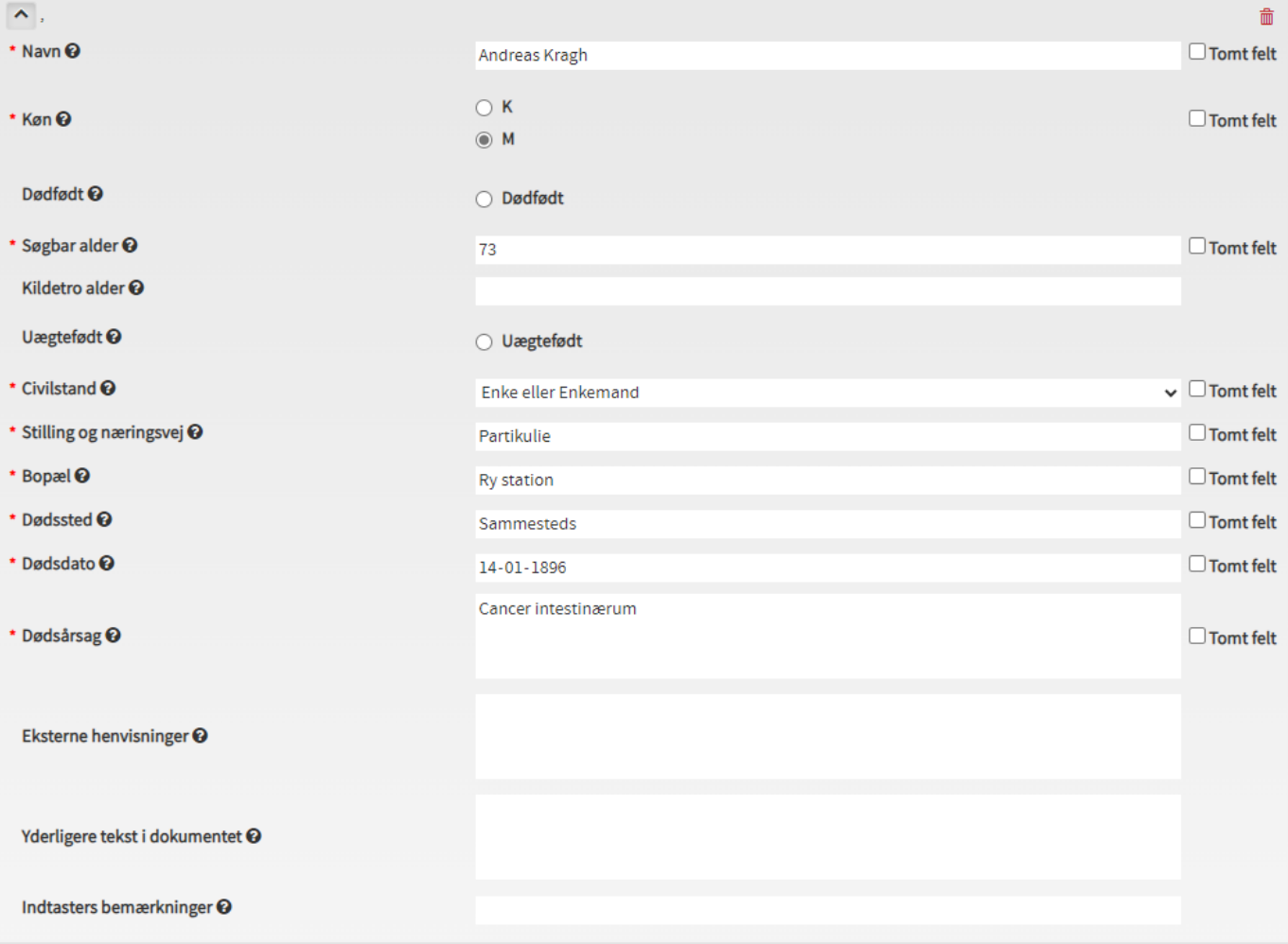

### Eksempel på en dødsattest udstedt af en læge (København)

(se attesten afskrevet på næste side)

Dods-Attest. Fulde Ravn eller sion: And Thirftime Linoffrom for Loft gren 211der: 94 Aar of Stand og Ræringsvei: Ente ofter Phandle Lindftrom Dopal: Gimmel anythone No 37, treda Ine , Baghinfet. Dobsbag: Den 3<sup>2</sup> Januar 1840. Engdom eller Dods: Aarfag: Alderdom Joaq Siffre utvivlsomme Legn paa virkelig Dod ere tilftede, saa at Begravelsen i den Sen= feende fan tillades; hvilket, i Overeensstemmelfe med Plakaterne af 26<sup>de</sup> Juni 1829 og 17be Februar 1832, attefteres af obenhavin sen 6 Tannar 18 40 verte.

#### Vælg skabelon layout:

 $\textcircled{\footnotesize{a}} \text{ Læge } \bigcirc \text{ Ligsymsmænd } \bigcirc \text{ A attest } \bigcirc \text{ B attest } \bigcirc \text{ Medicolegal } \bigcirc \text{ Anden }$ 

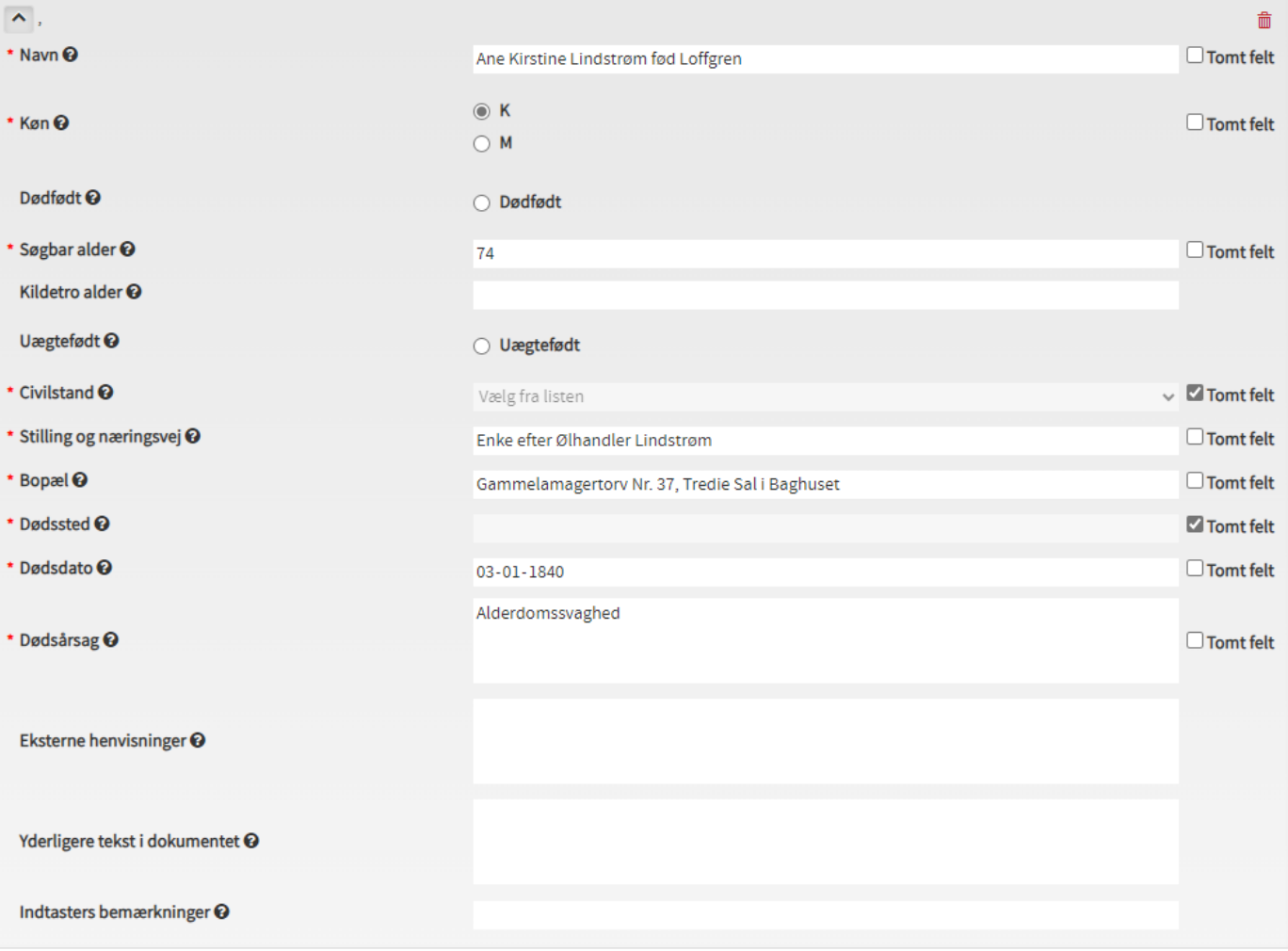

# Eksempel på en dødsattest udstedt af ligsynsmænd

(se attesten afskrevet på næste side)

mm Dødsattest, udstedt af Ligsynsmænd. Karen Nary Seelson Fulde Navn: Det bemærkes, at Attesten skal slutte med en skriftlig Erklæring saalydende: Undertegnede erklære herved, at vi selv have synet Liget af N. N. og fundet sikre og utvivlsomme Tegn paa virkelig Død til Stede, nemlig Alder (o: fyldte Aar; for Børn under 1 Aar: Maaneder eller Uger). 40 Par Ugift; gift; Enkemand; Enke: Sift Maine Jaccrester Lund Egen eller Forældres Stilling og Næringsvej: Bopsel: Pours les Lund Sogn, Paussles Dødssted: Laut den 11 August<br>aarsag: "Tokersygdom Dødsdag: Formodet Dødsaarsag: Svar paa Spørgsmaal med Hensyn til Dødstegnene: 1) Er der Liglugt til Stede? / a 2) Er der Dødsstivhed? 3) Ere Øjnene brustne?  $\ell$ 4) Er der Ligpletter? 5) Er der grøn Farvning af Underlivet? 6) Er der Tegn paa videre fremskreden Forraadnelse? / a Davisler Lund den 14 Trigust 1888 Underlegnde echlare howed at veselv have squet nilse. North Ligsynsmand Ligsynsmand.

vend om.

#### Vælg skabelon layout:

 $\Gamma$ 

 $\bigcirc$  Læge  $\circledcirc$  Ligsynsmænd  $\bigcirc$  A attest  $\bigcirc$  B attest  $\bigcirc$  Medicolegal  $\bigcirc$  Anden

 $\sim$  1

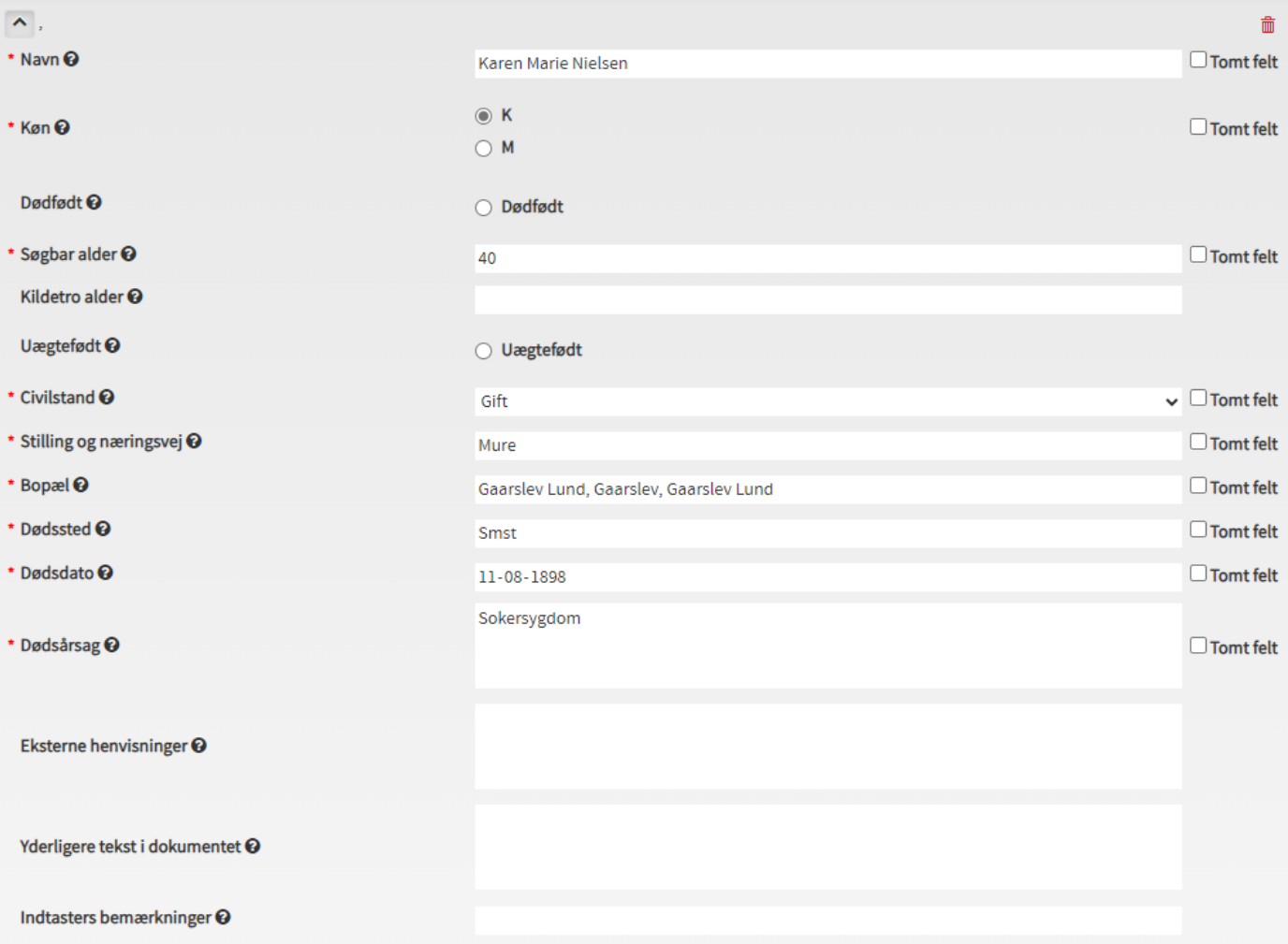

### Eksempel på en A-attest (se attesten afskrevet på næste side)

Form. Nr. 18 b Dødsattest udstedt af en Læge for et Barn, som ikke er fyldt I Aar (eller for en levendefødt Abort). (Denne Blanket maa ikke benyttes ved Dødsfald som Følge af ulykkelig Hændelse - jfr. Lov af 4. Maj 1875). Have home Sudenin 1) Fulde Navn (for et unavngivet Barn: Køn). dselsdag og Aar<br>alsold 1913  $2)$  Født. agshed Hede than 3) Født i eller udenfor Ægteskab Marty Repertal. je - Los Eccle Mes Kinhuis Housen, Debedicionante 4) Hos Forældrene eller i Pleje? og da hos hvem. 5) Faderens (for et udenfor Ægteskab født Barn Moderens) Navn marie Huderna, jeuestepige. og Næringsvej. 6) Fik Barnet før Sygdommens Be-Ernarun - fu toblen. gyndelse Bryst eller kunstig Kuuster Næring (hvor længe?) Købstad (Handelsplads) dade, Husnummer, Etage; - Landet: By, Sogn. 7) Bopæl (sidste faste Opholdssted). Mentier much boes Sophiers 28 Dodsdag.<br>28 August 1914 8) Død. 9) Dødsstedet (har Dødsfaldet fundet Sted paa Sygehus eller Klinik, Alemanueia bourses angives det). 10) Dødsaarsagen og de væsentligb) Hvis en anden Læge har behandlet afdøde: ste Komplikationer. c) Hvis ingen Læge har behandlet afdøde: 11) Sygdommens Varighed. 12) Dødstegn. (Maa angives nøjagtigt, Udtryk som "de almindelige" o. l.<br>kan ikke benyttes).  $4051660$ iquest 1917 synet Liget at Karen Marie Auderun  $30<sub>o</sub>$ Undertegnede Læge har d. og forefundet \* de ovenfor angivne sikre og utvivlsomme Dødstegn. (Lægens Navn og Adres Indført i Sogns Kirkebog d. Jordpaakastelse Se Anmærkninger paa Bagsiden.

#### [Tilbage til oversigt](#page-10-0)

#### Vælg skabelon layout:

 $\bigcirc$  Læge  $\bigcirc$  Ligsynsmænd  $\circledast$  A attest  $\bigcirc$  B attest  $\bigcirc$  Medicolegal  $\bigcirc$  Anden

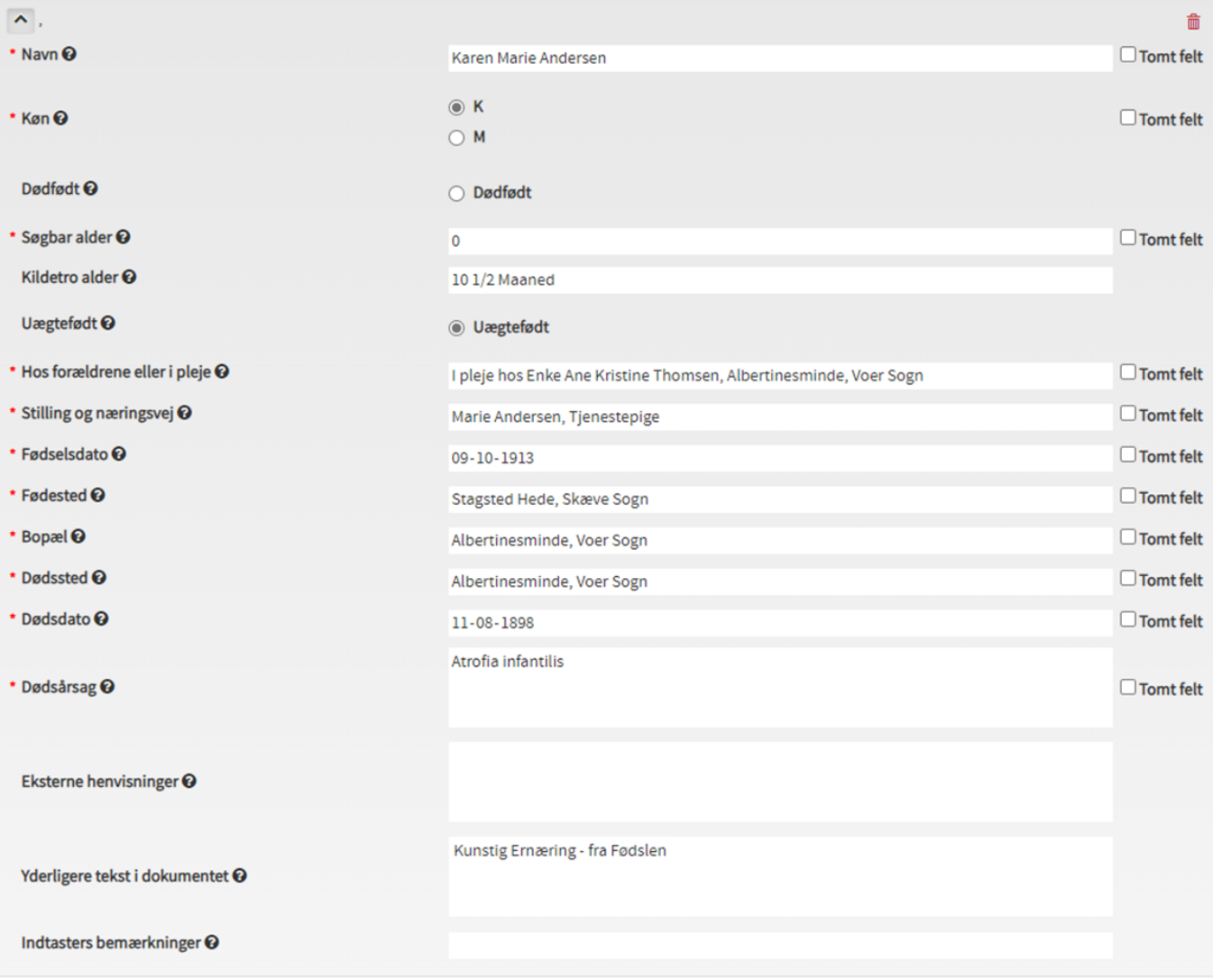

### Eksempel på en B-attest (se attesten afskrevet på næste side)

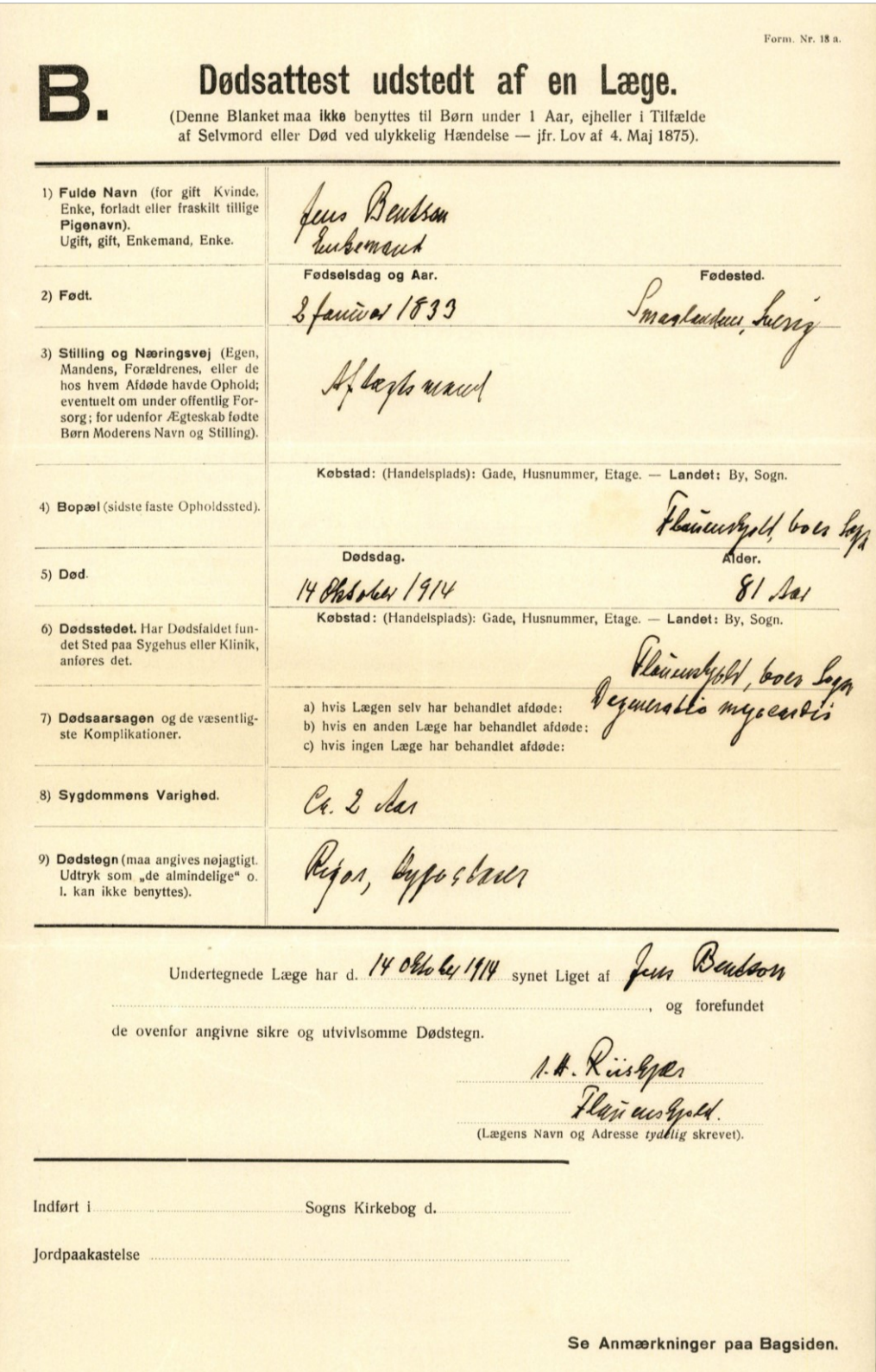

[Tilbage til oversigt](#page-10-0)

#### Vælg skabelon layout:

 $\bigcirc$  Læge  $\bigcirc$  Ligsynsmænd  $\bigcirc$  A attest  $\circledcirc$  B attest  $\bigcirc$  Medicolegal  $\bigcirc$  Anden

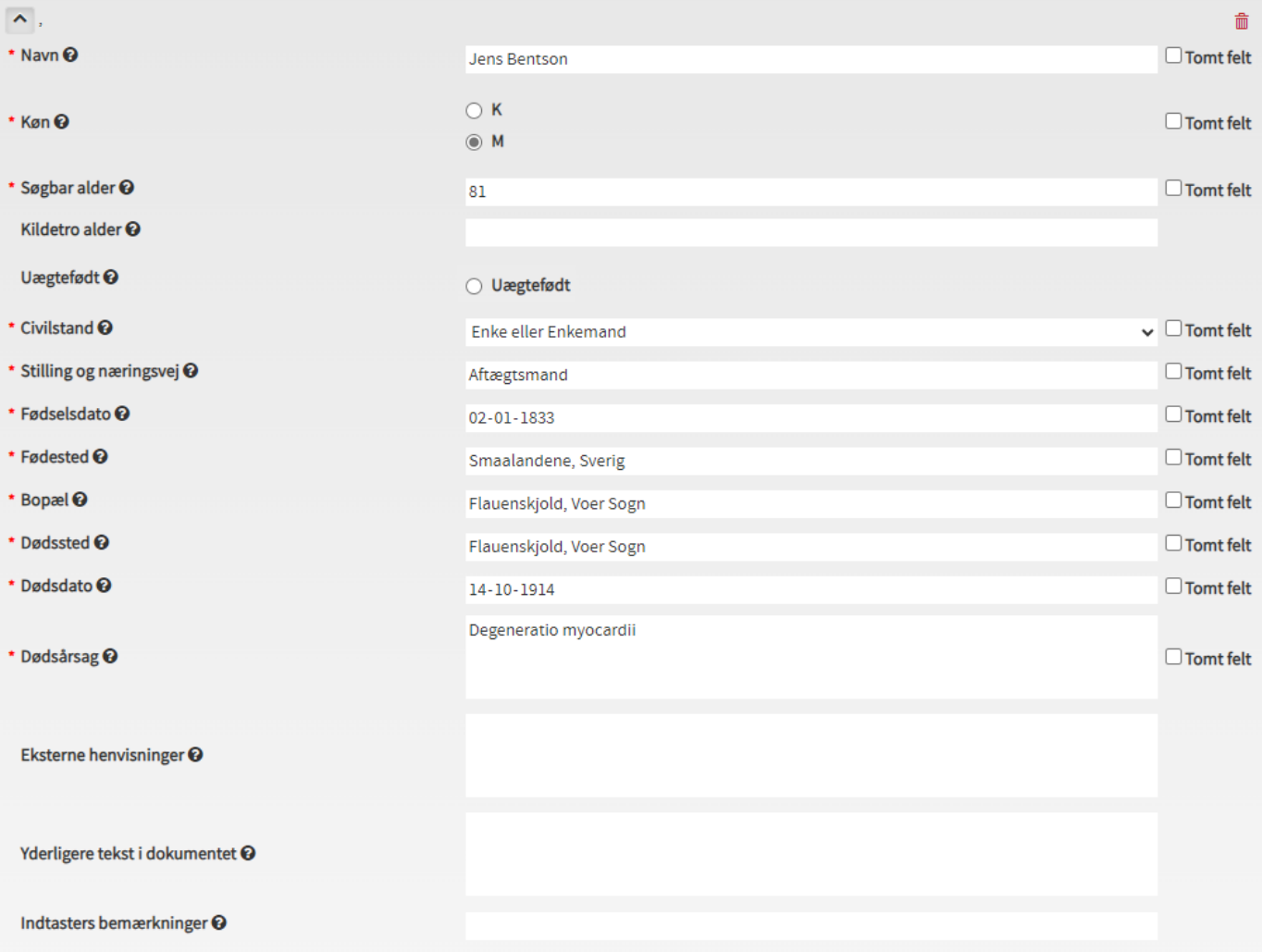

# Eksempel på en medicolegal attest

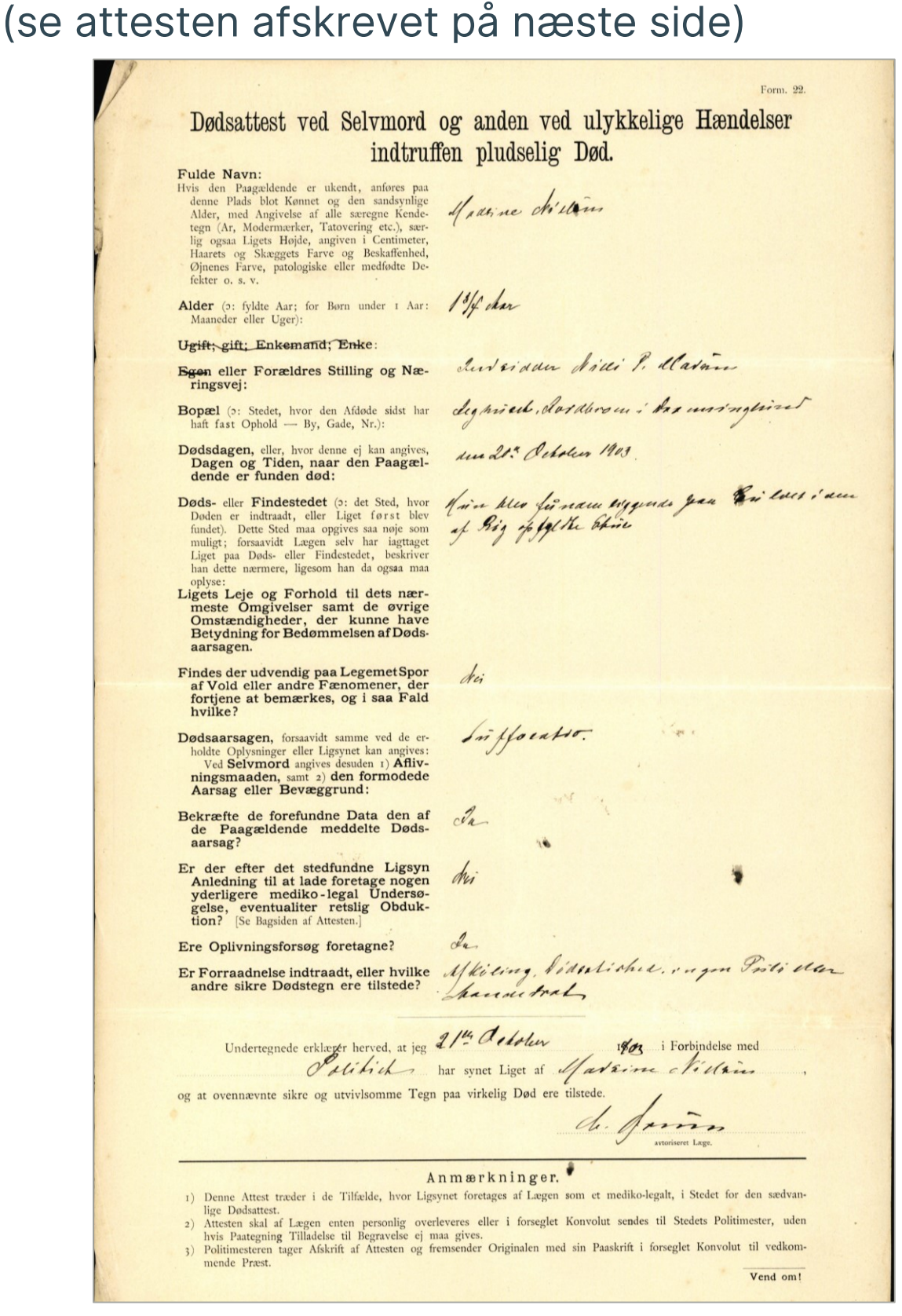

[Tilbage til oversigt](#page-10-0)

#### Vælg skabelon layout:

 $\bigcirc$  Læge  $\bigcirc$  Ligsynsmænd  $\bigcirc$  A attest  $\bigcirc$  B attest  $\circledcirc$  Medicolegal  $\bigcirc$  Anden

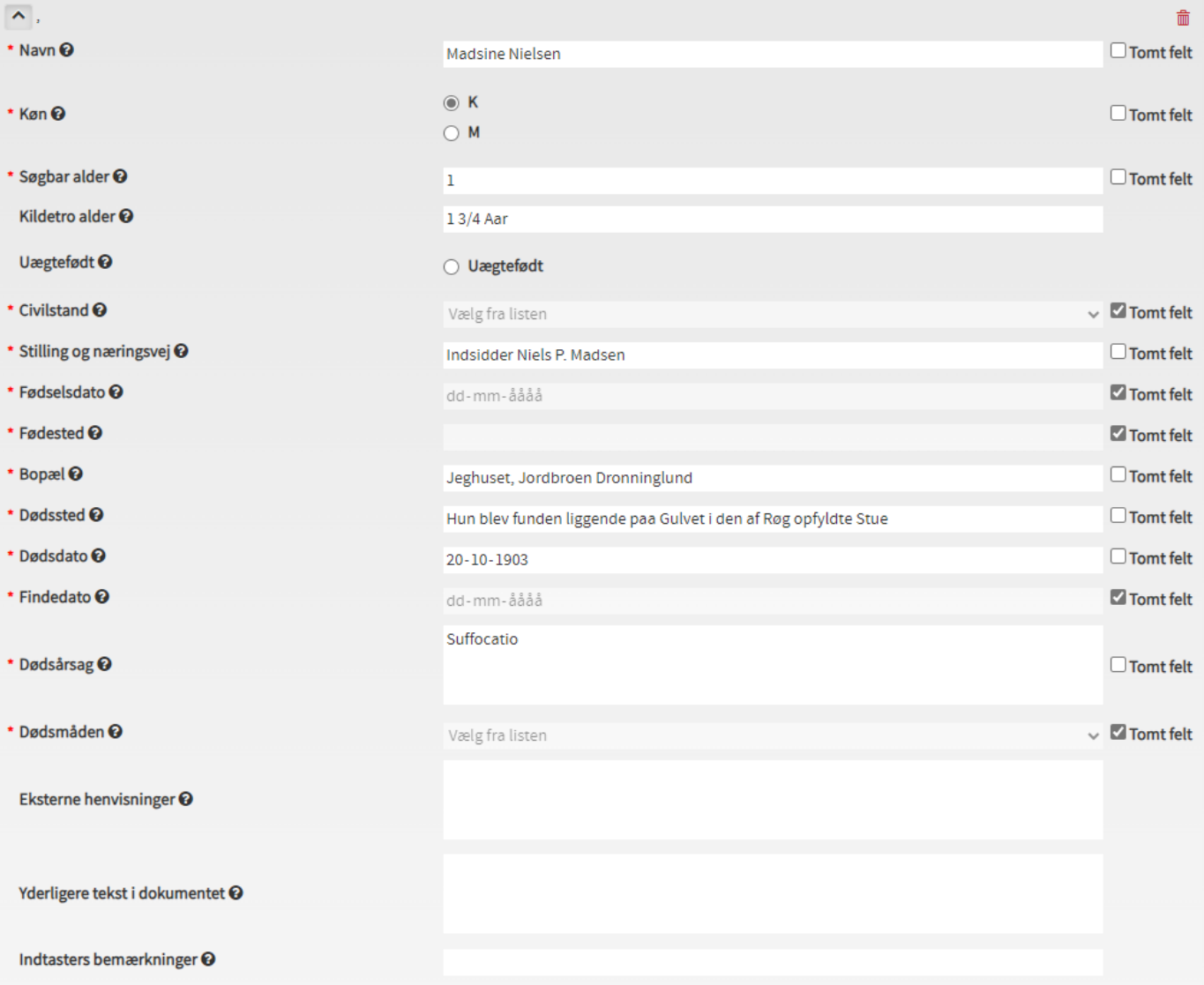

### **Hvad er en dødsattest?**

En dødsattest er et dokument, som udstedes ved hvert dødsfald som et bevis på, at en person er død og derfor gerne må blive begravet.

Dødsattesterne blev indført på grund af en stor frygt i befolkningen for at blive begravet levende, selvom man måske kun var skindød. I 1829 blev det derfor påbudt at ingen måtte begraves uden en dødsattest udstedt af en læge. I første omgang gjaldt det dog kun i København, men tre år senere blev påbuddet udvidet til også at gælde de større provinsbyer og senere hele landet. Her kunne man dog ikke fastholde, at det skulle være en læge, der udstedte dødsattesterne, for der var simpelthen ikke nok læger. Derfor fik udvalgte lægmænd lov til, som ligsynsmænd, at udstede dødsattester.

Dødsattesterne var, og er stadig, vigtige dokumenter, som kan anvendes i mange andre sammenhænge end ved begravelser, hvilket man allerede i 1800-tallet var meget opmærksom på. Man opfordrede derfor lægerne til at være meget påpasselige når de udfyldte dødsattesterne:

"*Han* [lægen/ligsynsmanden] *bør fremdeles vide, at en Dødsattest meget ofte bliver et Dokument af særlig Betydning, […] og at en skjødesløs Udfyldelse af en Dødsattest i mange Tilfælde kan medføre ubodelig Skade."* 

Anvisning for Læger med Hensyn til Udstedelsen af Dødsattester, 1875

Med tiden udviklede systemet med dødsattester sig, og der kom flere typer af attester til, og flere felter at udfylde på selve attesterne. Dødsattesterne indeholder derfor forskellige informationer i løbet af årene såsom navn, alder, køn, fødselsdato, erhverv, bopæl, dødssted, dødsdato, hovedsygdom, lægens navn, dødstegn og dødsårsagen.

#### **Hvad er bevaret?**

For tiden før 1920 er bevaringen af dødsattesterne fragmentarisk. Fra 1920 og fremefter er stort set alle dødsattester indsendt til Sundhedsstyrelsen og derfra afleveret til Rigsarkivet. Materialet, der er opdelt efter lægedistrikter, er med ganske enkelte undtagelser komplet. Sønderjyske attester dog først fra 1921. Bedst bevaret er de københavnske dødsattester, der går helt tilbage til 1840.

Dødsattesterne digitaliseres løbende af frivillige på Rigsarkivet. I takt med, at dødsattesterne digitaliseres, vil de blive lagt til indtastning på Indtastningsportalen.

#### **Videre læsning om dødsattester:**

Online:

• Rigsarkivets vejledning om dødsattester: <https://www.rigsarkivet.dk/udforsk/doedsattester-kom-godt-i-gang/>

Trykte artikler:

- Jexlev, Thelma (1968-69): "Dødsattester: Med en oversigt over det bevarede materiale til 1920", i: Arkiv 2, s. 159-179.
- Johansson, Børre (1946): Den danske Sygdoms- og Dødsaarsagsstatistik med et afsnit om Pneumonistatistik, København: Ejnar Munksgaards Forlag.